## vgES Version 0.7 Release Overview

**UCSD VGrADS Team**

**vgrads@cs.ucsd.edu**

**Andrew A. Chien, Henri Casanova, Yang-suk Kee, Jerry Chou, Dionysis Logothetis, Richard Huang, Ken Yocum**

**March 17, 2005**

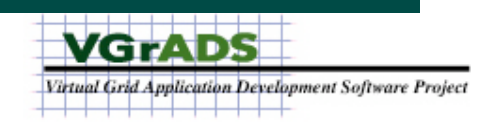

#### vgES Big Picture

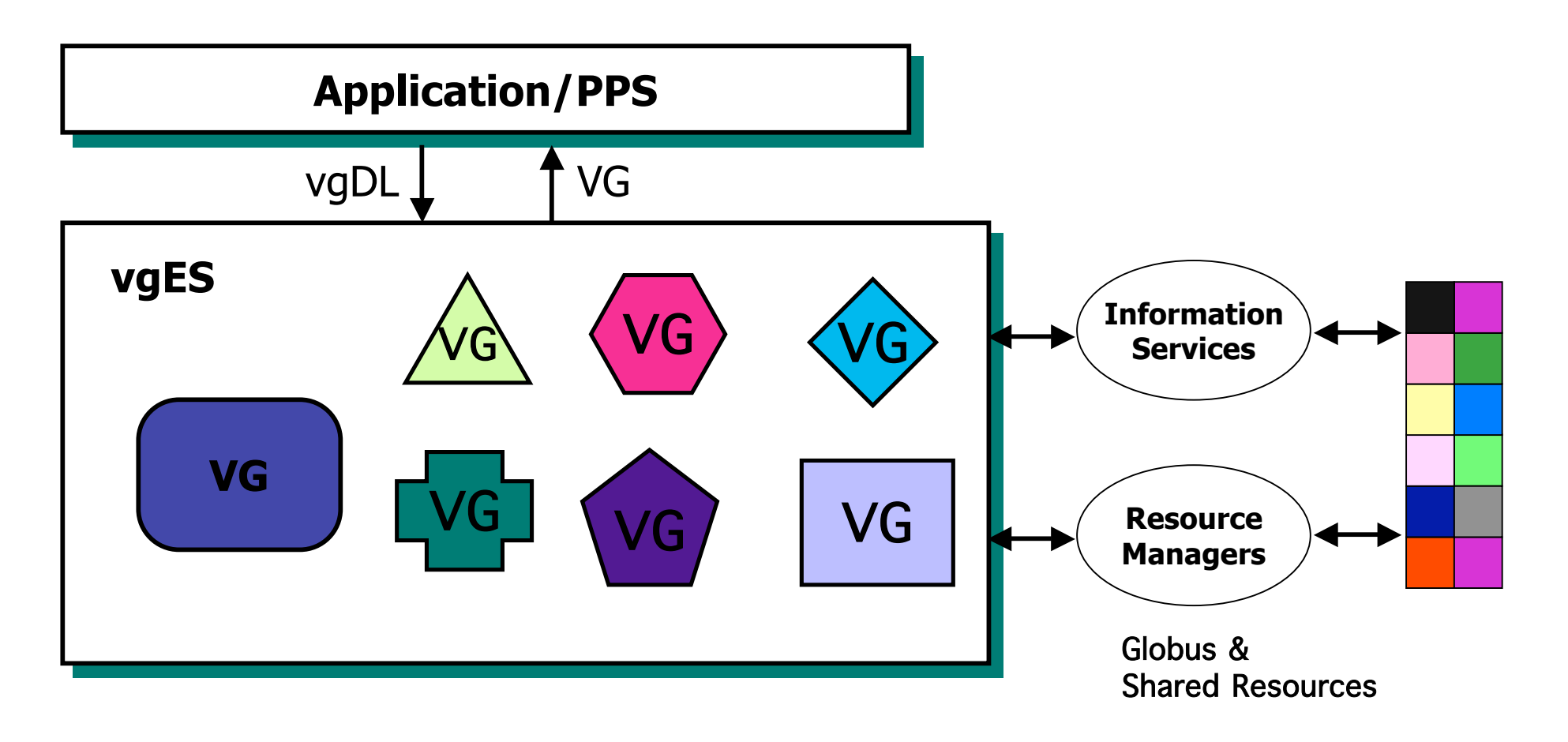

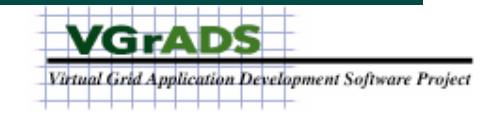

#### vgES Architecture

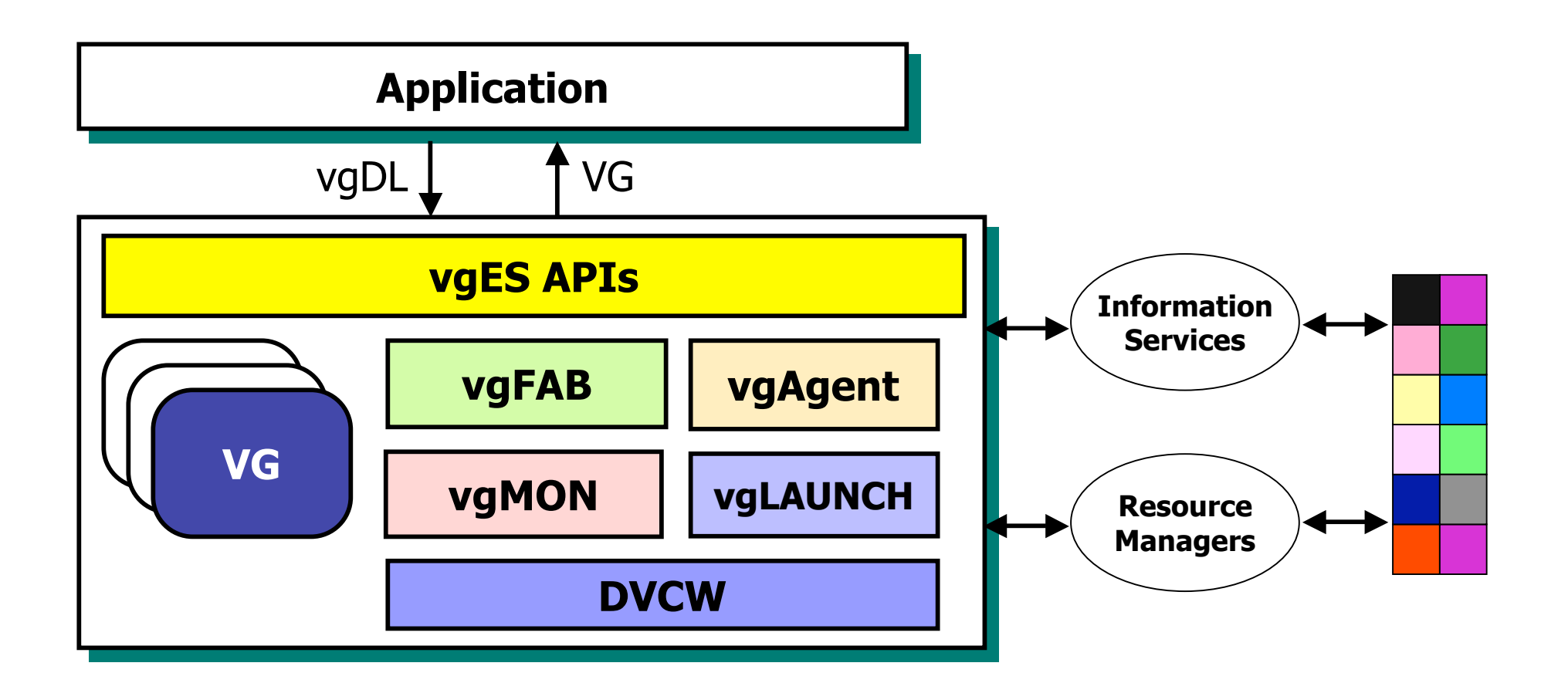

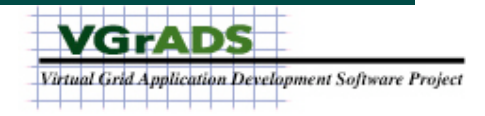

## vgES Components

- **vgFAB**
	- —**A "finder and binder" that performs integrated resource selection and binding**
- **vgLaunch**
	- —**An application launcher that initiates the application on the bound resources**
- **DVCW**
	- —**Low level resource management interfaces to Globus**
- **vgAgent**
	- —**A component that retrieves static/dynamic resource information from existing information services systems**
- **vgMON**

—**A distributed monitoring component that ensures resource**

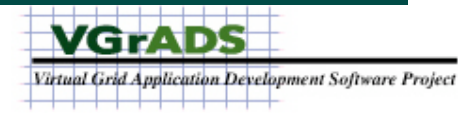

## vgES Features

- **Implemented vgFAB features**
	- **Virtual Grid creation and termination**
		- **createVG(), terminateVG()**
- **Implemented VG/VGNode Features**
	- **Application launch and control**
		- **runCmd(), done(), terminate()**
	- **Information/Attributes**
		- **readAttribute(),getAttribute s(), writeAttribute(), readInterAttribute()**
	- **VG navigation**
		- **getNumChildren(), getParent(), getChild()**
	- **File Transfer**
		- **copyFromNode(),**
- **NOT Implemented**
	- **Separate resource finding and binding**
		- **findVG(), bindVG()**
	- **Dynamic VG's: Add, Remove, Adapt**
		- **addNode(), removeNode(), getMyVG(), getMyNode(), getDesc()**
	- **Resource Performance Monitoring**
		- **setCallback(), vgMON and expectations**

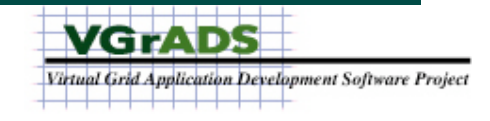

#### vgFAB Architecture

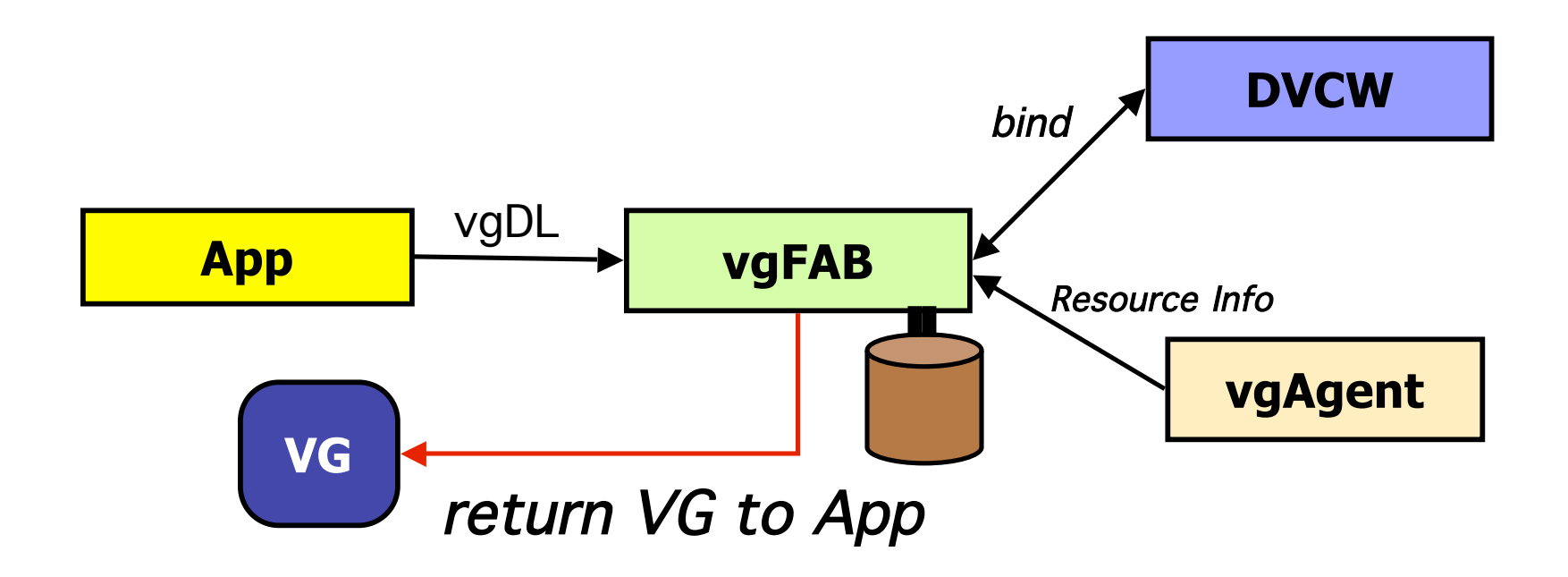

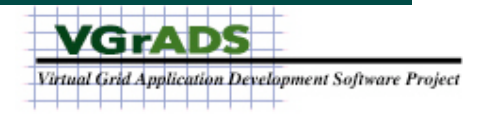

#### vgFAB Resource Selection

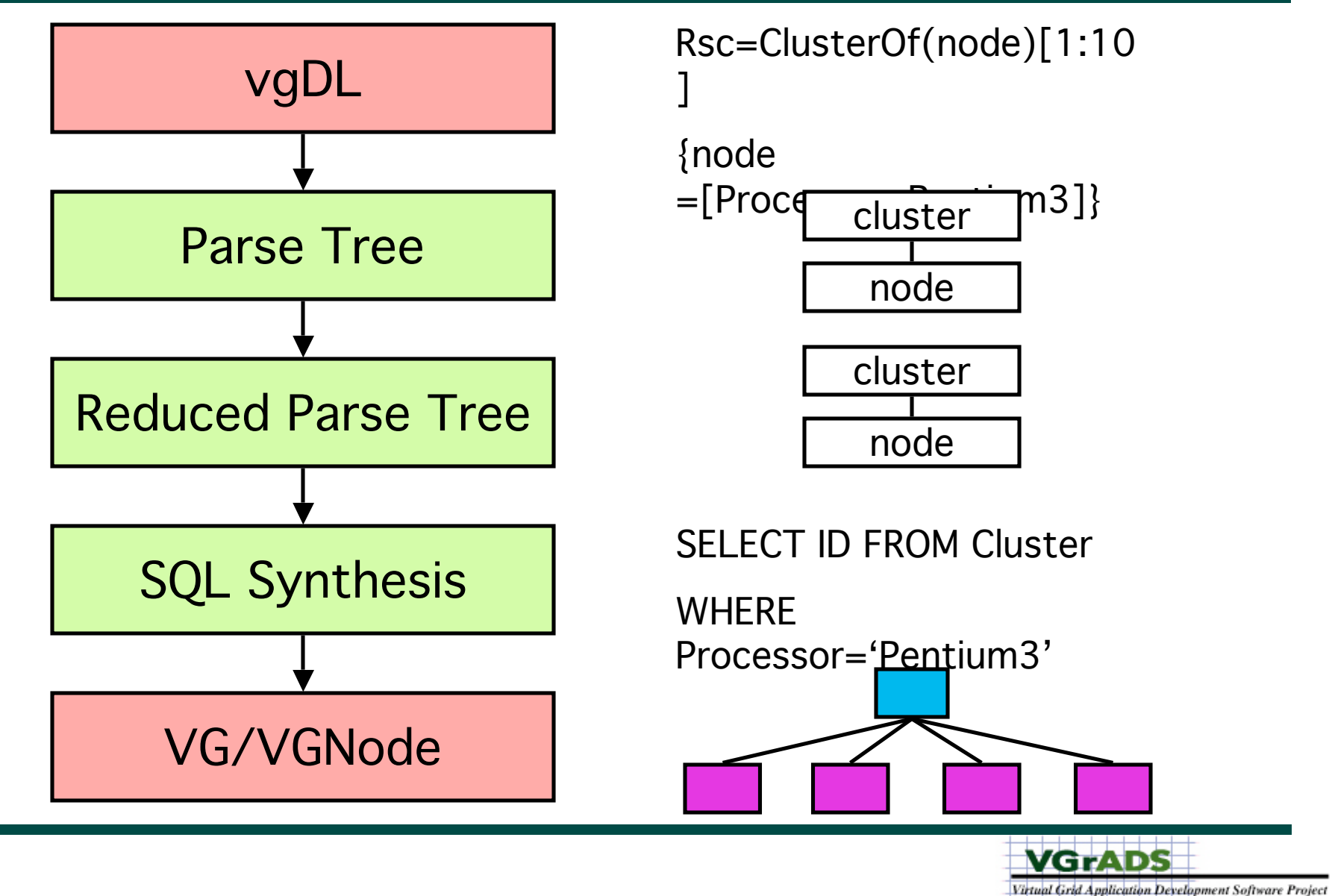

<u> La La La La La La La La</u>

## Virtual Grid (VG)

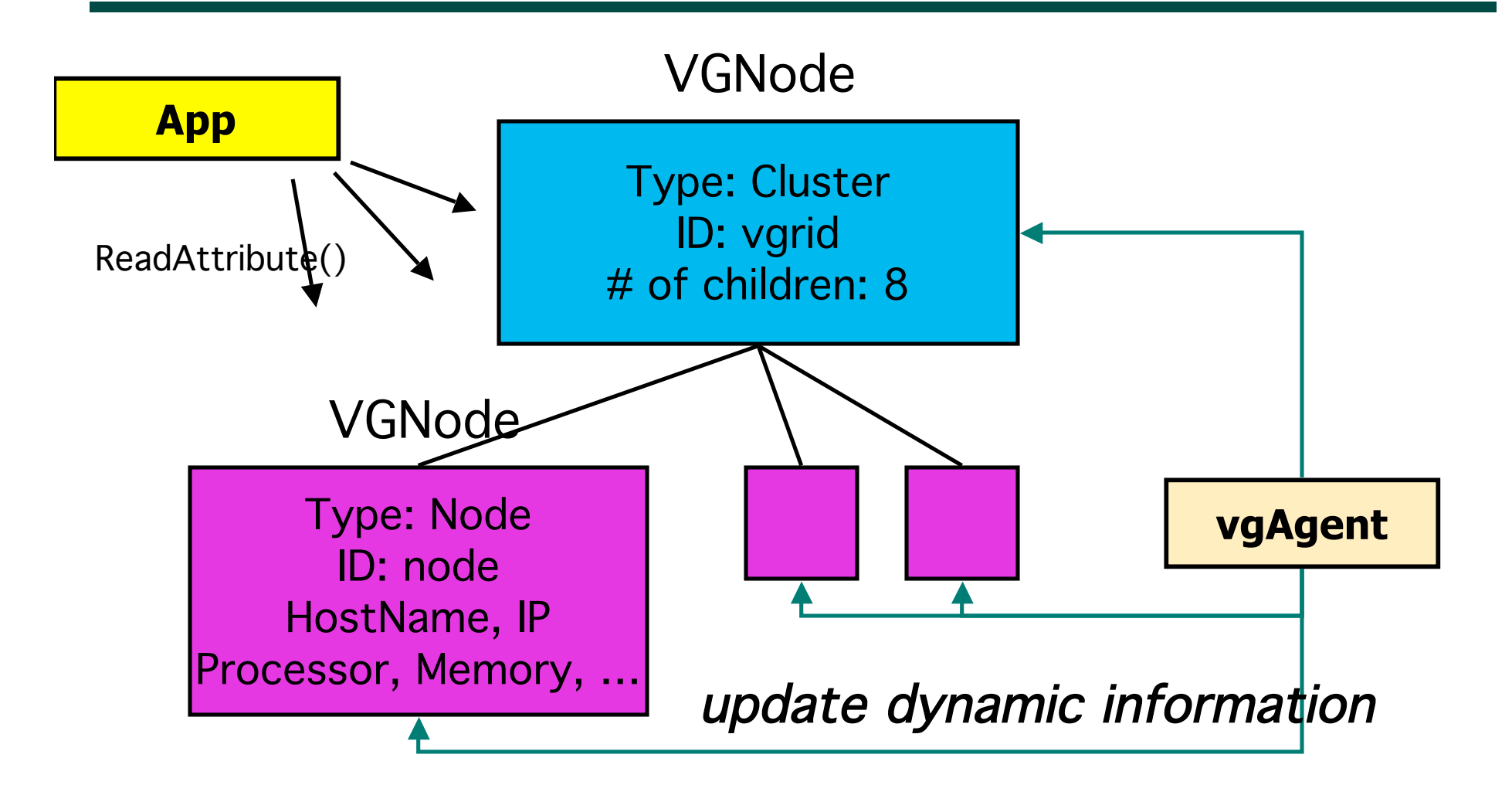

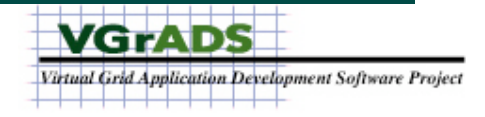

## vgAgent

- **Retrieve Resource Information from Information Services**
- **Populate the vgFAB Information store, supports resource selection and binding**
- **Implement VG Resource Attributes**

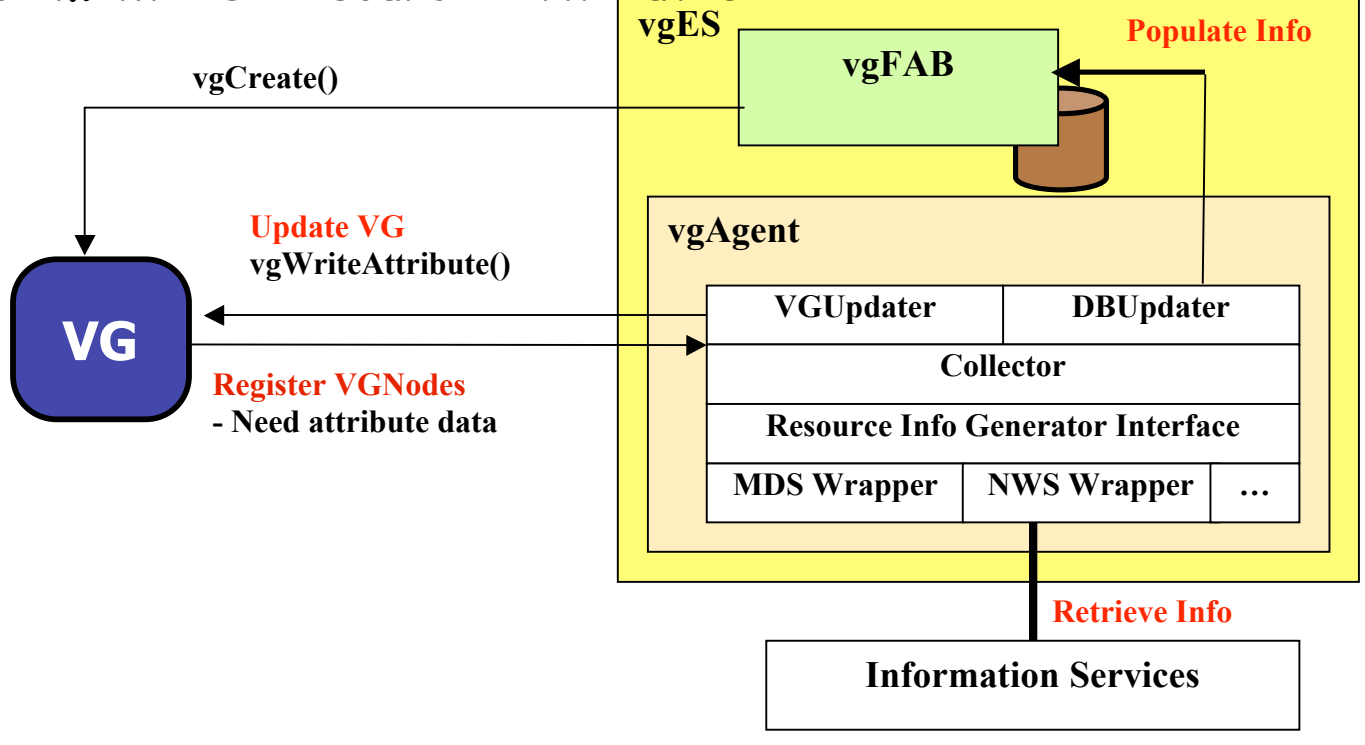

## vgAgent Support for vgFAB

- **Retrieve Information and Populate vgFAB Information Store for Selection**
	- —**Collect Attributes from Information Services**
		- **Done MDS, NWS**
		- **Future Ganglia, Others**
	- —**Classifies Hosts into Clusters and TightBags**
		- **Cluster: Same CPU Model and Subnet**
		- **TightBag: Good Connectivity**
	- —**Populates vgFAB Information Store**
	- —**Flexible Periodic Updates**
		- **Adjust to tradeoff freshness vs. overhead**

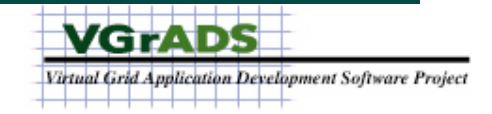

## vgAgent Support for VG

- **Define Attributes on VG; Interface to Information Services**
- **Batch Update**
	- —**Similar to vgFAB update**
	- —**vgAgent collects Attributes relevant to VG from underlying information service**
	- —**Batch/Periodic update into the VG**
	- —**Fast access by the Applications**
	- —**Currently Implemented for MDS**
- **Pass Through / On-Demand**
	- —**Application Query on Attribute Triggers vgAgent**
	- —**vgAgent accesses underlying Information Service provider for attribute**
	- —**Returns Value to Application, and caches if appropriate**

—**Currently implemented for NWS**

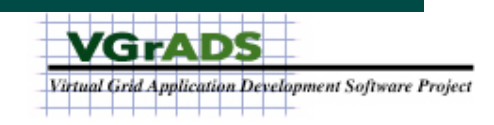

## vgAgent Futures

- **More Sophisticated Cluster / Tightbag classification**
- **Wide range of more Efficient Attribute Implementations (range of dynamism)**
- **Advanced Inter Attributes and Management**
- **Distributed vgAgent for Scale and Robustness**

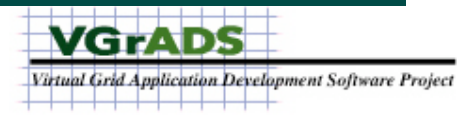

# DVCW

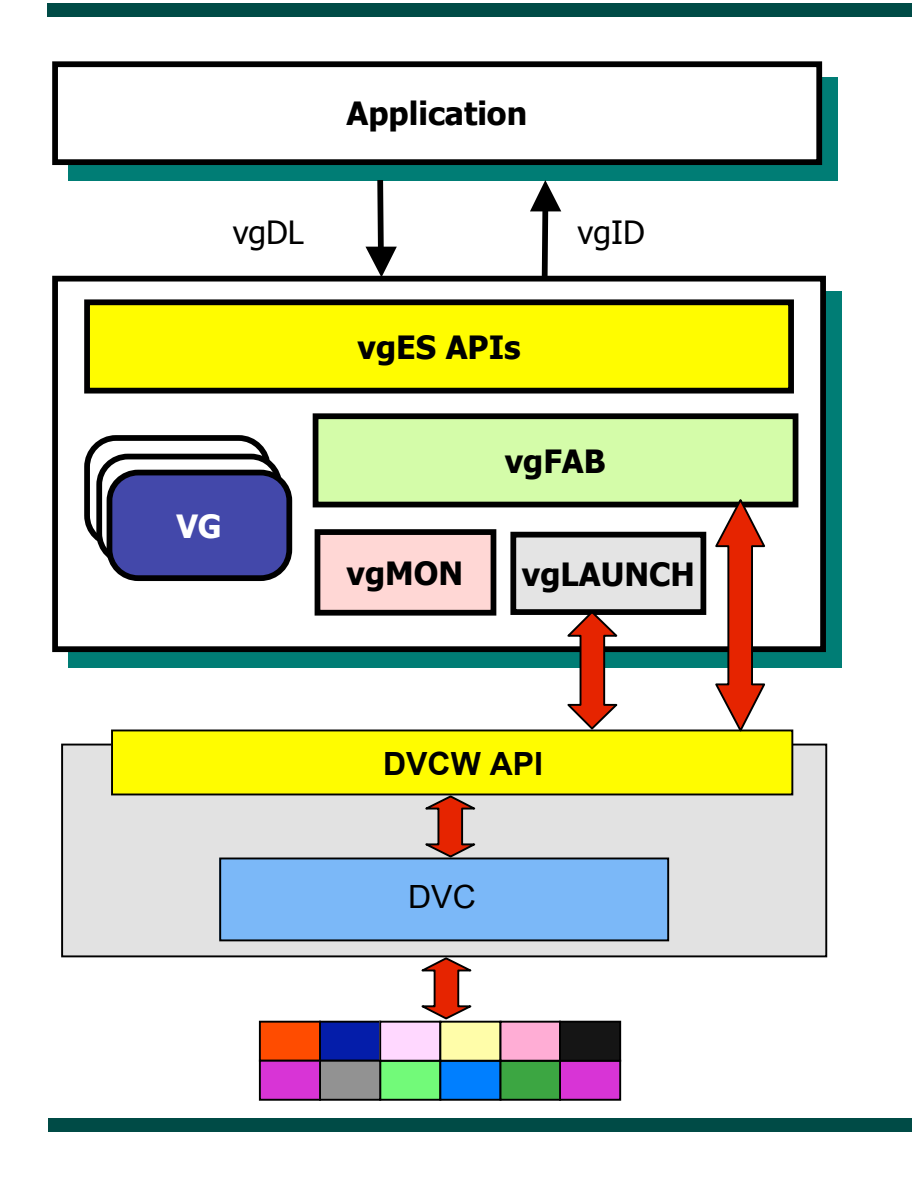

- **Encapsulates Underlying Resource Environment and Protocols**
	- **No DVC visible above**
	- **No Globus visible above**
- **Services**
	- **Resource Binding and Release**
	- **Launch and Manage Application Jobs**
	- **Move Files**

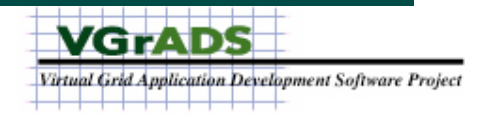

#### DVCW Features

- **Resource Management (vgFAB)**
	- **vgBind()**
		- **Low-level call to Bind an array of resources using Globus GRAM.**
		- **Returns an array of hosts which were successfully bound into the DVCWorkspace**
		- **Can access a wide range of Globus resources**
	- **vgTerminate()**
		- **Releases a set of bound resources**
		- **Any further attempted operations on the resources have no effect.**
- **Application Launch, Monitoring, and Control (vgLAUNCH)**
	- **vgRunCmdOnHost()**
		- **Submits a job on a remote resource and executes it**
		- **Returns a handle to the job, enabling monitoring**
	- **vgCmdDone()**
		- **Returns the job's status**
	- **vgTerminateCmd()**
		- **Asynchronously terminates a job**
- **File Transfer (vgLAUNCH)**
	- **vgCopyToNode(), vgCopyFromNode()**
		- **Copy a file to/from a node.**
		- **Use Globus GridFTP service.**

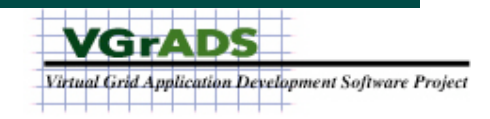

#### DVCW Futures

- **Use of Globus Toolkit 4**
- **Management of Application Execution environment** —**Globus Kickstart or other?**

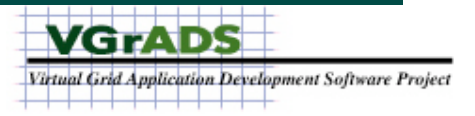

# vgMON

#### **Problem Statement:**

How do we monitor a wide-area set of resources efficiently and accurately, and notify virtual grid application for debugging, adaptation, and fault tolerance?

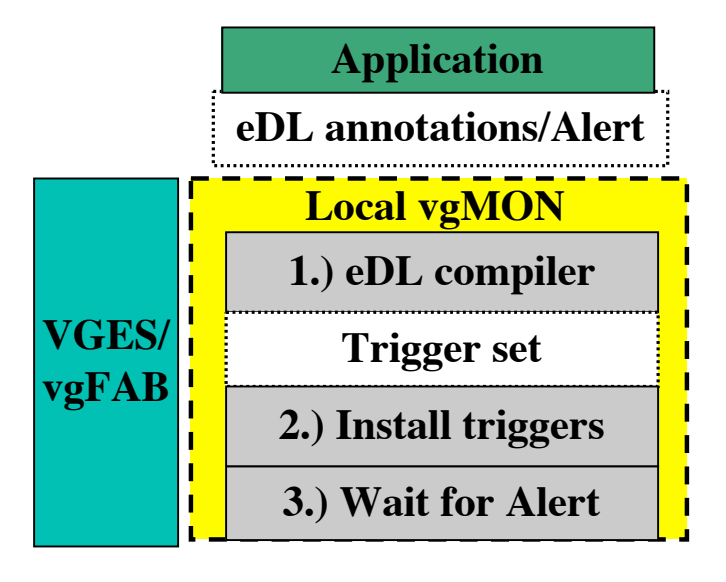

**Example:**

- •**Application: Sum(cluster.CPU)[30sec]<X**
- •**Trigger for each resource in cluster**
- •**Trigger "fabric" aggregates CPU information**

•**Root trigger calls application "Alert" upon failed expectation condition.**

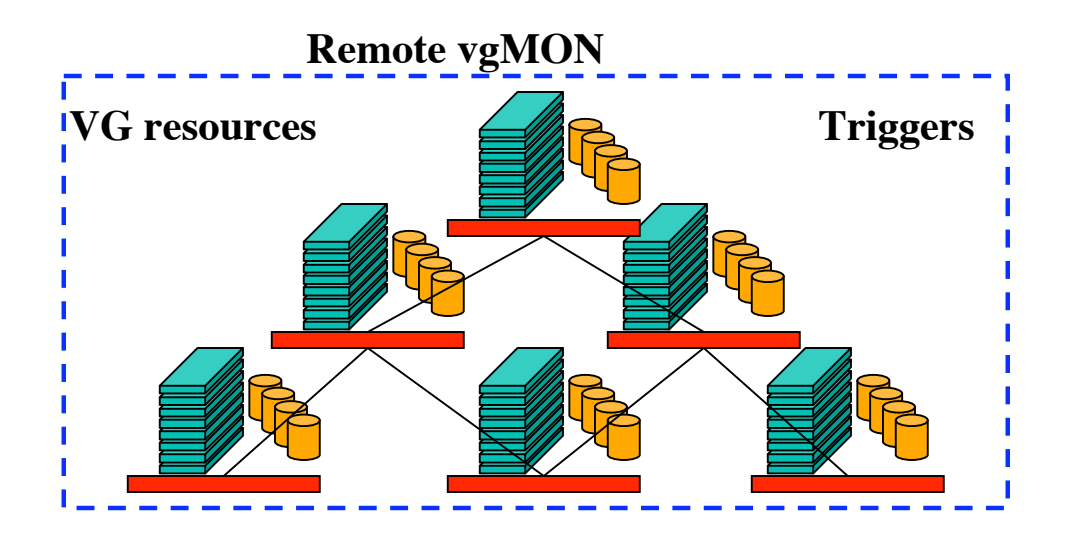

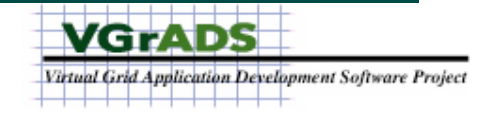

# Trigger-Based Monitoring 0.1

- Expectation Defn Language (eDL)
	- Annotations on vgDL
	- Subset of CQL,Sophia
		- Intervals, logical operators, and functions
	- Aggregates of CPU, memory, and network
	- Extensible to application-defined attributes
- **Triggers** 
	- Dynamically installed at each node
	- Form an overlay network
	- Support Variance and Sum
	- Fabrics: RandomTree and Star
- Alerts
	- Application-defined functions
	- Upcalled from a trigger when expectation is violated
- vgMON: vgES integration
	- VGES operations drive monitor lifecycle Create/Terminate, or
		- Add/Remove[0.2]
	- Expose expectation management directly to application[0.2]
	- Apps can write their own information providers
		- Example:
		- Failure: report after every reboot
		- Sum(myCluster.failure)[time 1 year]>X

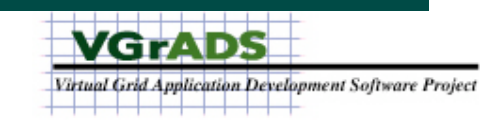

## vgES Documents (In Release)

- **Release Notes**
- **Installation Guide**
- **vgES CCGrid Paper (overview)**
- **vgES Application Programming Interface for Java**
- **Virtual Grid Resource Attributes**
- **vgDL Update and vgDL Design Rationale (8/2004 tech report)**

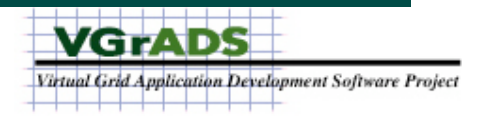

#### Questions?

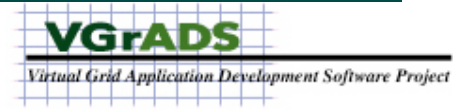